# CHAPTER 4 MATHEMATICAL FUNCTIONS, CHARACTERS, STRINGS

 $\Omega$ 

ACKNOWLEDGEMENT: THESE SLIDES ARE ADAPTED FROM SLIDES PROVIDED WITH INTRODUCTION TO JAVA PROGRAMMING, LIANG (PEARSON 2014)

#### MATHEMATICAL FUNCTIONS

- Java provides many useful methods in the **Math** class for performing common mathematical functions.
- In order to use them we need to understand:
	- What a method is
	- How to use methods
	- Where we look up possible functions to use

#### **METHODS**

- **Methods** are subroutines that we would like to (re)use again and again in code
- For example, would you like a method to compute  $\sqrt{x}$  or write a lengthy algorithm every time you wish to use it?
- The Java library provides many useful methods. Some we have seen:
	- Scanner
	- If you have read Math

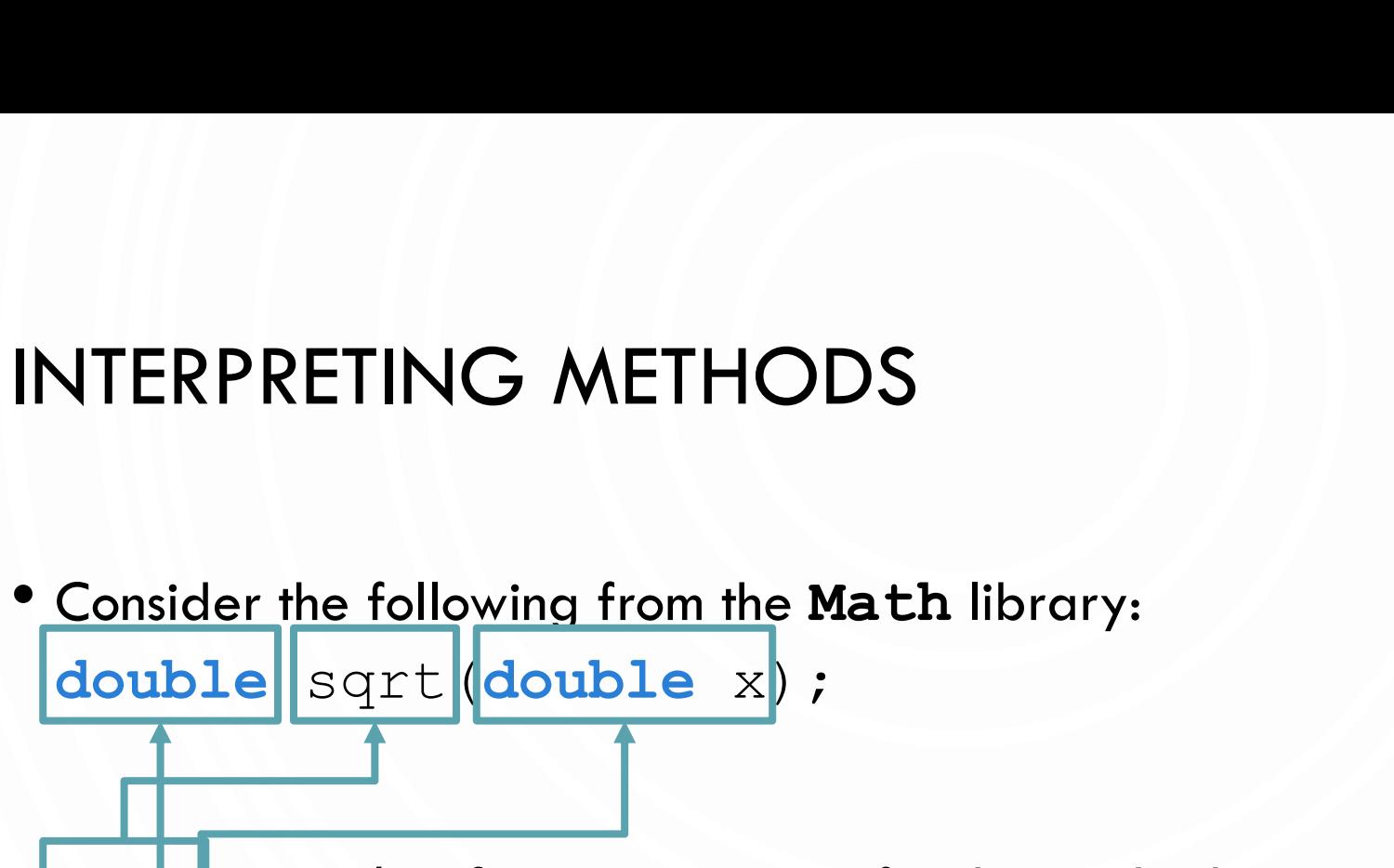

- sqrt is an *identifier*, i.e., a name, for this method
- **double** x is called a **parameter**, or an **argument**. This is the *input* to the method.
- **double** is the type of data *output* by the method
- In a few weeks, we will learn to write our own methods. For now, we need to know how to use them.

# INVOKING A METHOD

- A method is invoked, or called/used, in code:
- **double** x = **Math**.sqrt(2); //invoke/call and save result
- **double** y = **Math**.sqrt(2)/2; //use inside of an expression

## INVOKING A METHOD

- Difference between **Math** and **Scanner**
- Methods sometimes depend on the value of an object/class and sometimes they do not. Common math functions, like  $sqrt$ , do not need to know anything besides the parameter. However, other things like Scanner needs to know what it is scanning, so we invoke methods from a variable instead:
- **Scanner** in = **new Scanner**(**System**.in); //Make a variable
- **double** x = in.nextDouble(); //Use the variable

#### READING AN API

- API or Application Program Interface tells a programmer how to use a class or piece of code
- Look at one and let us interpret
- [Java Math API](https://docs.oracle.com/javase/7/docs/api/java/lang/Math.html)

#### THE MATH CLASS

- Class constants:
	- PI (with **Math**.PI)
	- $\bullet$  E
- Class methods:
	- Trigonometric Methods (examples: **Math**.sin(x), **Math**.cos(x))
	- Exponent Methods (examples: **Math**.log(x), **Math**.pow(x, y))
	- Rounding Methods (examples: Math.floor(x), Math.round(x))
	- min, max, abs, and random Methods (examples: Math.min(x, y), Math.random())

#### MATH.RANDOM()

- Generates a random double value greater than or equal to 0.0 and less than 1.0  $(0 \leq \text{Math.random}() < 1.0).$ 
	- $a + \text{Math. random}$  ()  $*$   $b -$  Returns a random number between  $a$  and  $a + b$ , excluding  $a + b$ .
	- (**int**) (**Math**.random() \* 10) Returns a random integer between 0 and 9.
	- 50 + (int) (Math.random() \* 50) Returns a random integer between 50 and 99.

#### EXERCISE

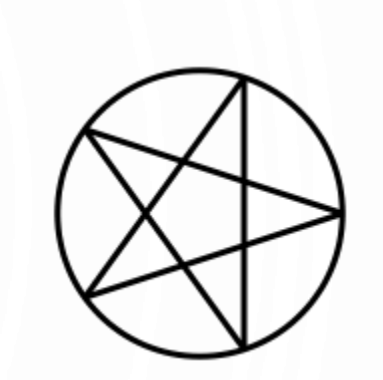

- With a partner, lets make a program that draws a pentagon or pentagram inscribed in a circle
- Recall the coordinate system in StdDraw is a box from (0, 0) to (1, 1). Change with:
	- **StdDraw**.setXscale(-1.5\*r, 1.5\*r)
	- **StdDraw**.setYscale(-1.5\*r, 1.5\*r)
- To draw a circle use: **StdDraw**.circle(x, y, r);
- Recall for a point on a circle at angle  $\theta$ ,  $x = r \cos \theta$  and  $y = r \sin \theta$

#### CHARACTER DATA TYPE

- Characters are symbols used predominantly for textual information
- **char** letter = 'A'; //ASCII
- **char** numChar = '4'; //ASCII, ASCII is one mapping from binary value to symbols. Found in Appendix B of book
- **char** letter = '\u0041'; //Unicode, mapping that supports other languages characters
- **char** numChar =  $' \u0034'$ ; //Unicode
- Literals are denoted with a single quote

#### ESCAPE SEQUENCES FOR SPECIAL CHARACTERS

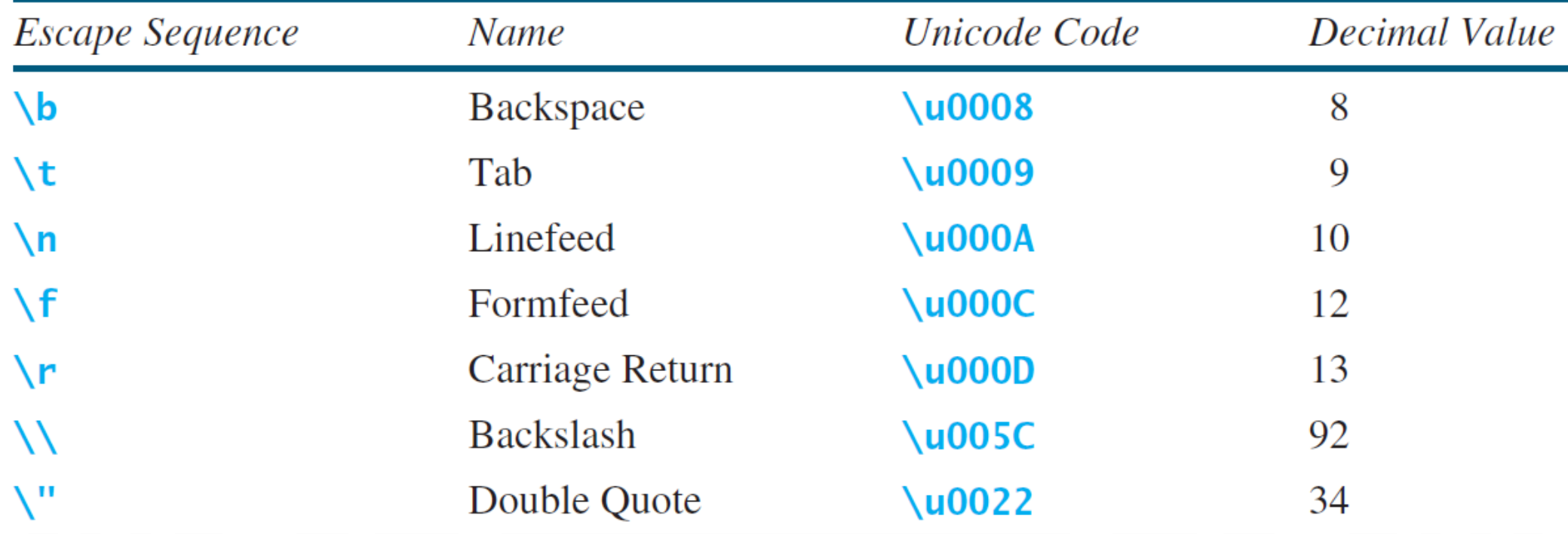

### METHODS IN THE CHARACTER CLASS

O

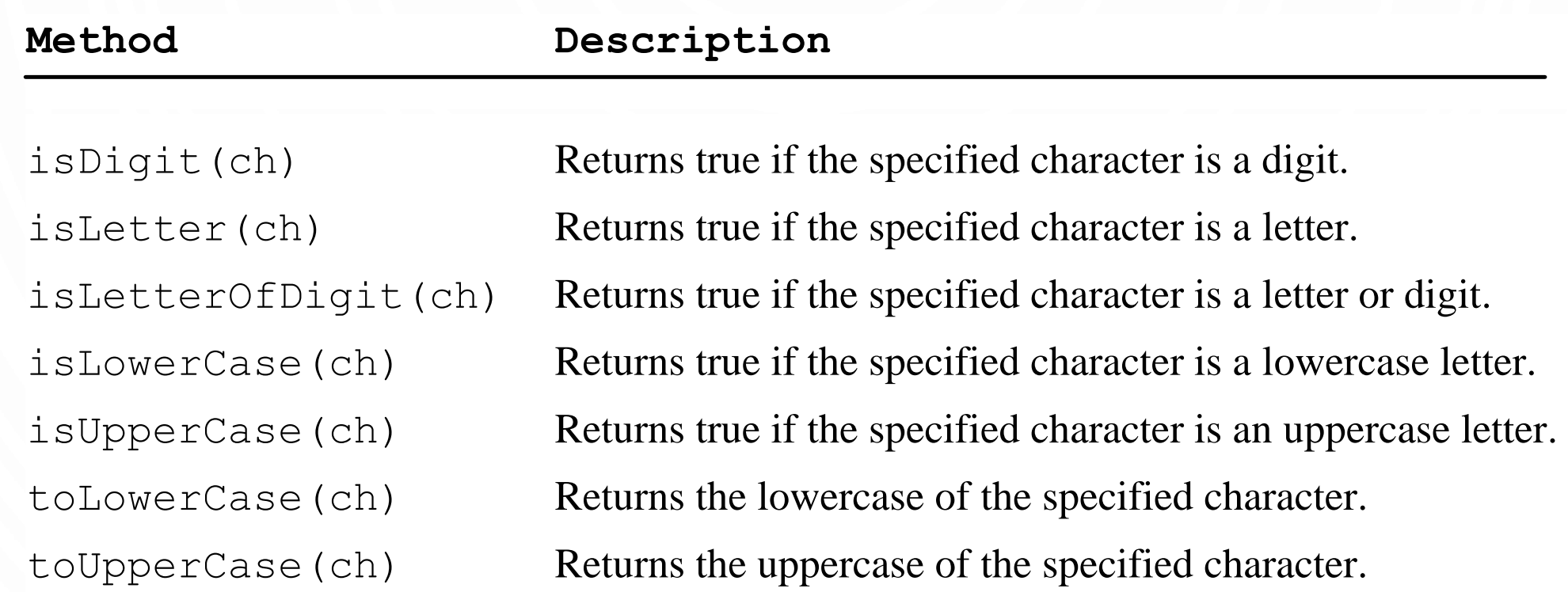

#### THE STRING TYPE

• The char type only represents one character. To represent a message (string of characters), use the data type called **String**. For example, **String** message = "Welcome to Java";

• *Note - String is actually a predefined class in the Java library just like the System class and Scanner class. The String type is not a primitive type. It is known as a reference type. Any Java class can be used as a reference type for a variable. Reference data types will be thoroughly discussed in Chapter 9, "Objects and Classes." For the time being, you just need to know how to declare a String variable, how to assign a string to the variable, how to concatenate strings, and to perform simple operations for strings.*

## SIMPLE METHODS FOR STRING OBJECTS

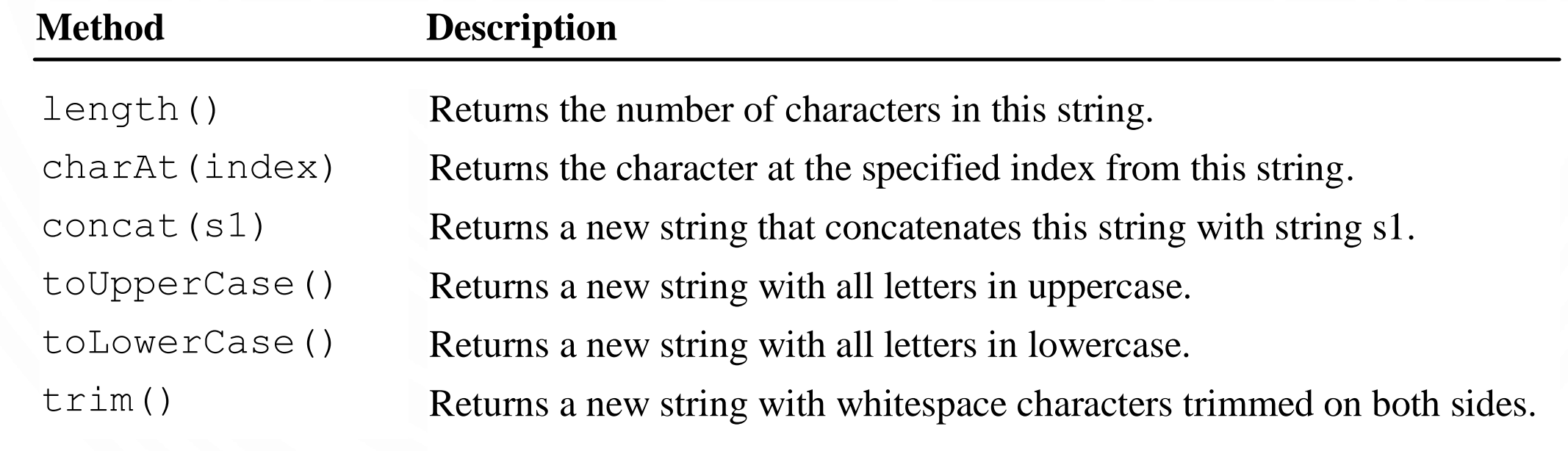

# GETTING STRING LENGTH **1.String** message = "Welcome to Java"; **2.System**.out.println("The length of " + message + " is " + message.length());

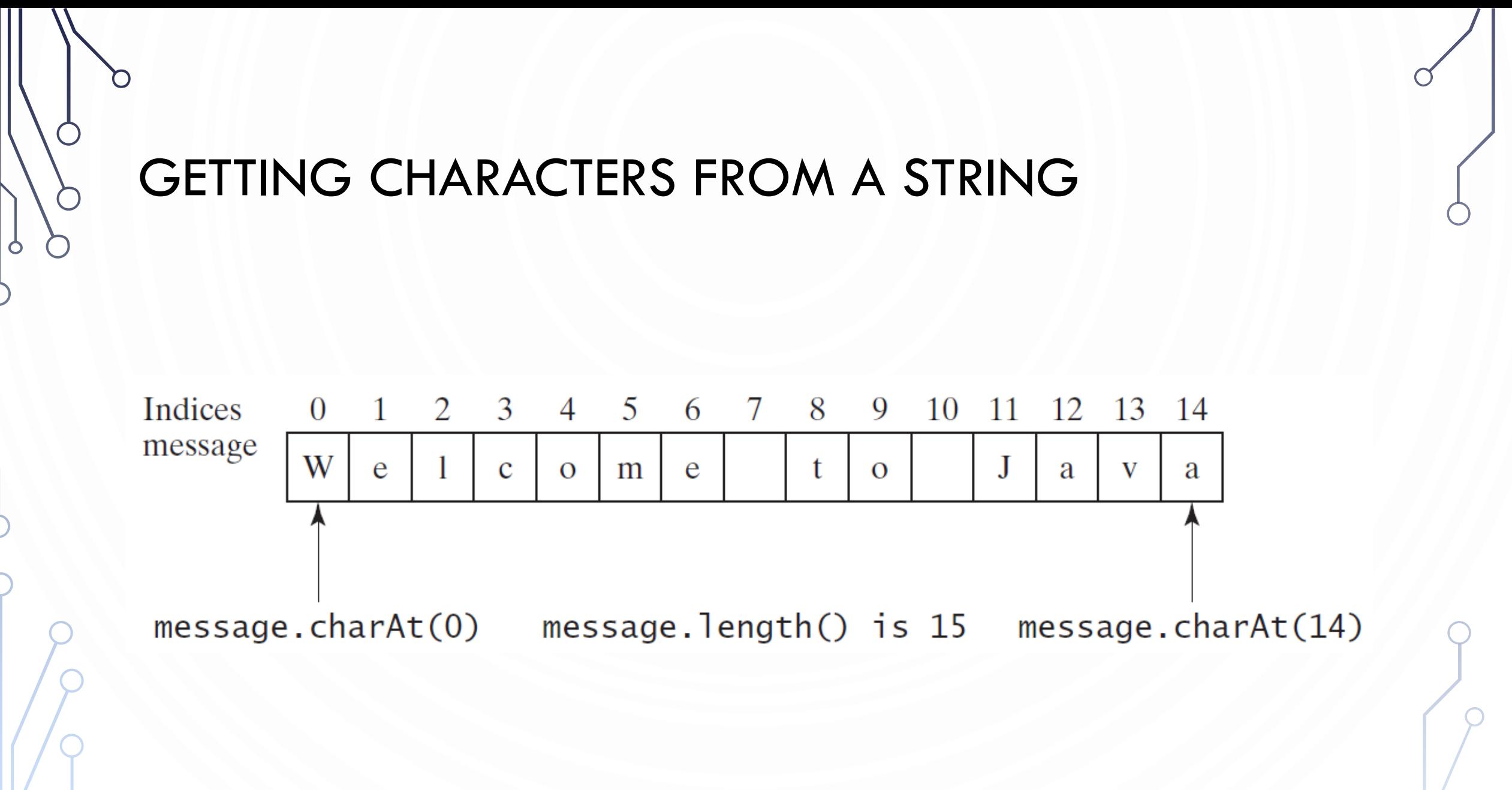

#### STRING CONCATENATION

```
1. //String s3 = s1.concat(s2); or String s3 = s1 + s2;
2.
3. // Three strings are concatenated
4. String message = "Welcome " + "to " + "Java";
5.
6. // String Chapter is concatenated with number 2
7. String s = "Chapter" + 2; // s becomes Chapter2
8.
9. // String Supplement is concatenated with character B
10.String s1 = "Supplement" + 'B'; // s1 becomes SupplementB
```
#### READING A STRING FROM THE CONSOLE

- **1. Scanner** input = **new Scanner**(**System**.in);
- **2. System**.out.print("Enter three words separated by spaces: ");
- **3. String**  $s1 = input.next()$ ;
- **4. String**  $s2 = input.next()$ ;
- **5. String**  $s3 = input.next()$ ;
- **6. System**.out.println("s1 is " + s1);
- **7. System**.out.println("s2 is " + s2);
- **8. System**.out.println("s3 is " + s3);

#### OBTAINING SUBSTRINGS

O

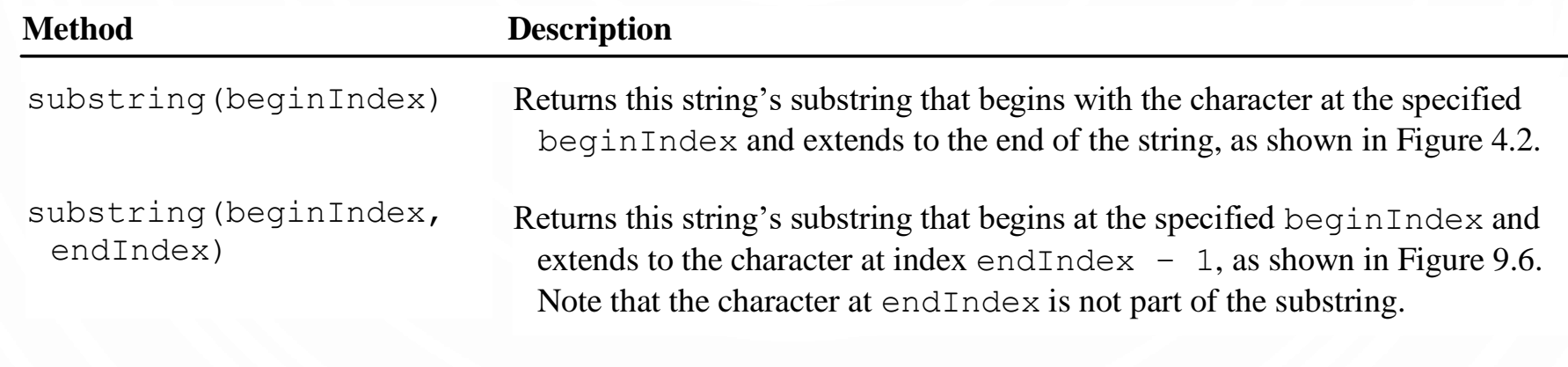

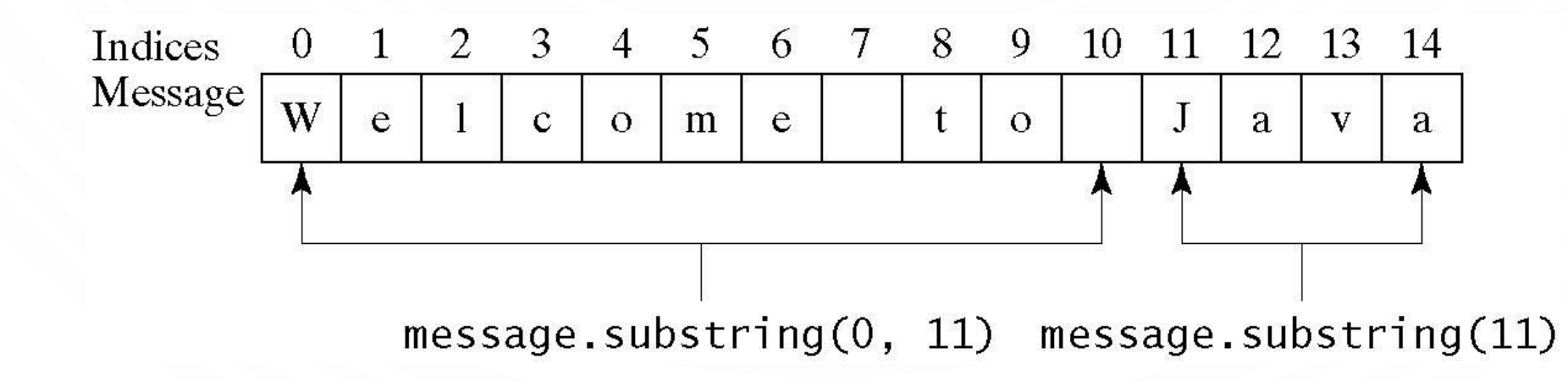

#### CONVERSION BETWEEN STRINGS AND NUMBERS

- 1. //String to a number
- **2. int** intValue = **Integer**.parseInt(intString);
- **3. double** doubleValue = **Double**.parseDouble(doubleString);
- 4. //Number to a string
- **5. String** s = **String**.valueOf(number);